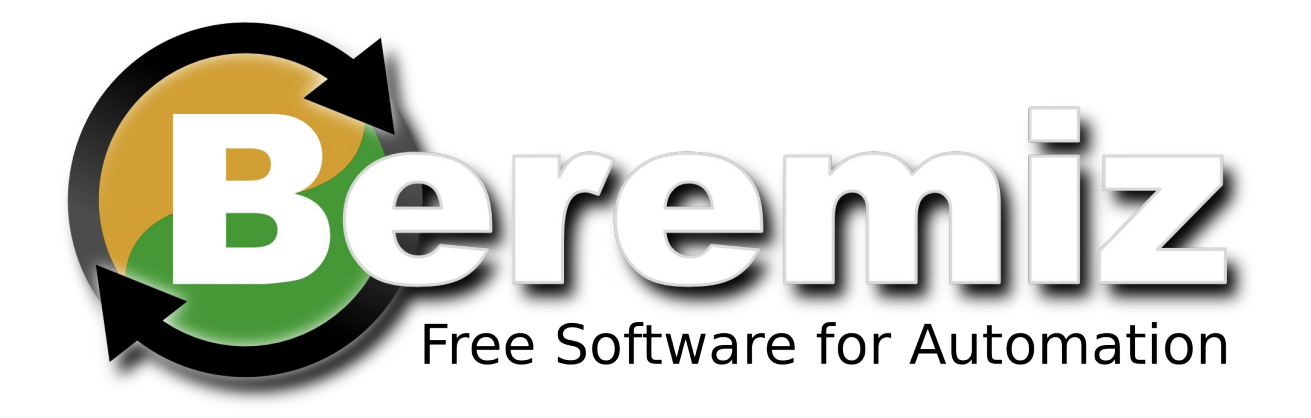

#### Roadmap from CanFestival and MatPLC to Automforge.net.

## PLC programs Free Software outcasts ?

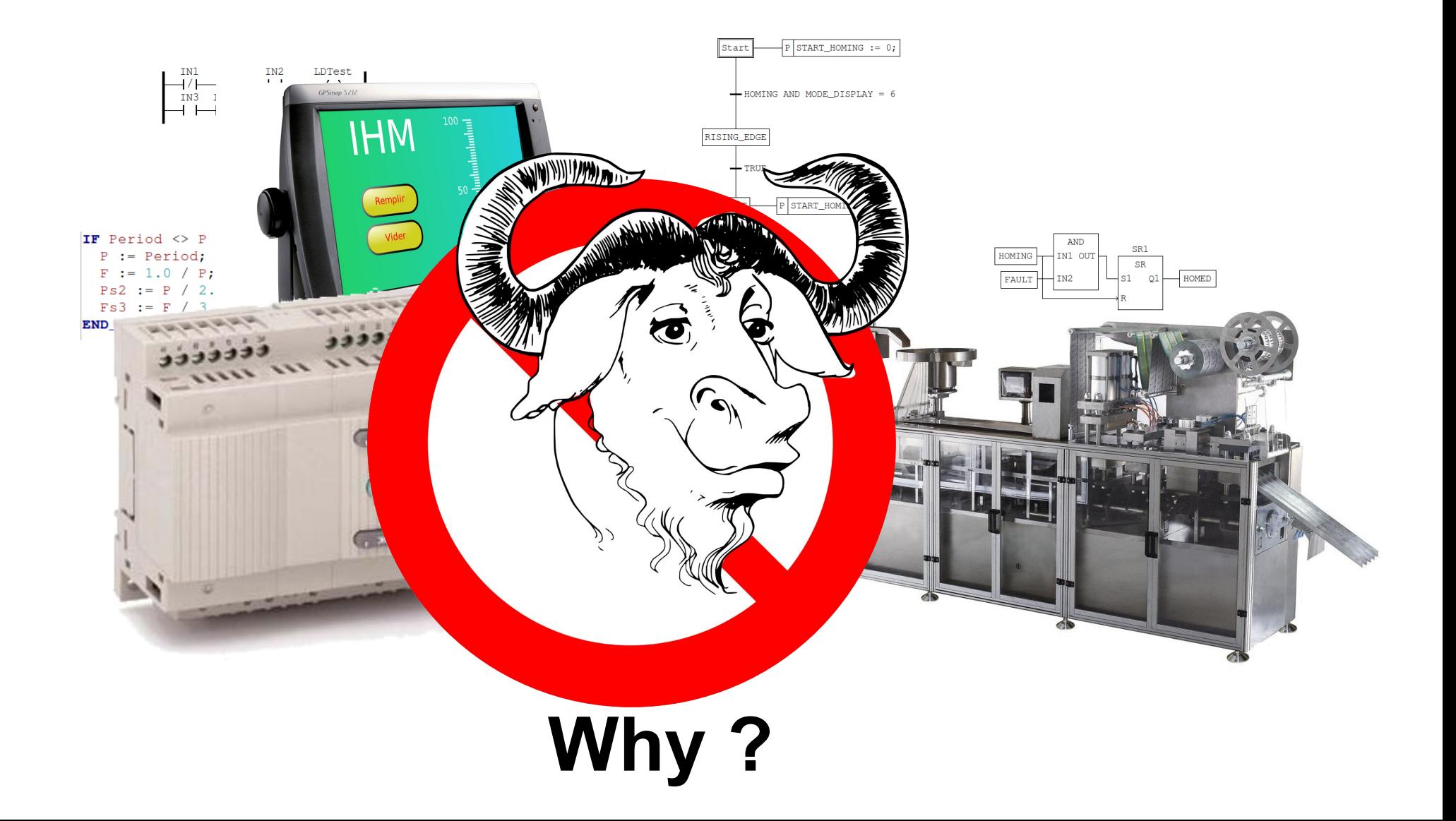

## I'm a PLC

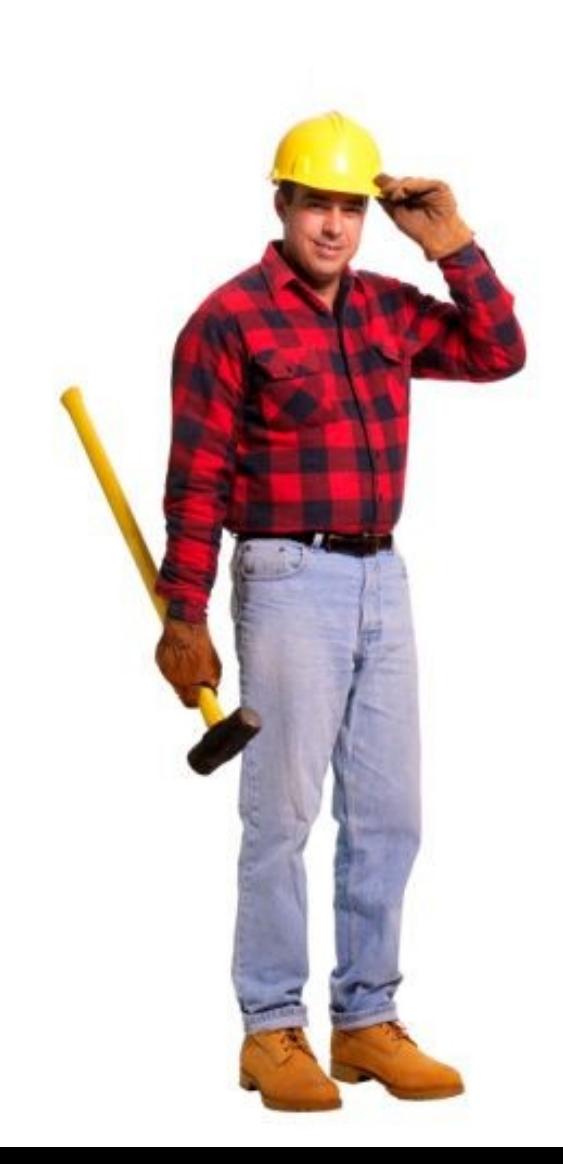

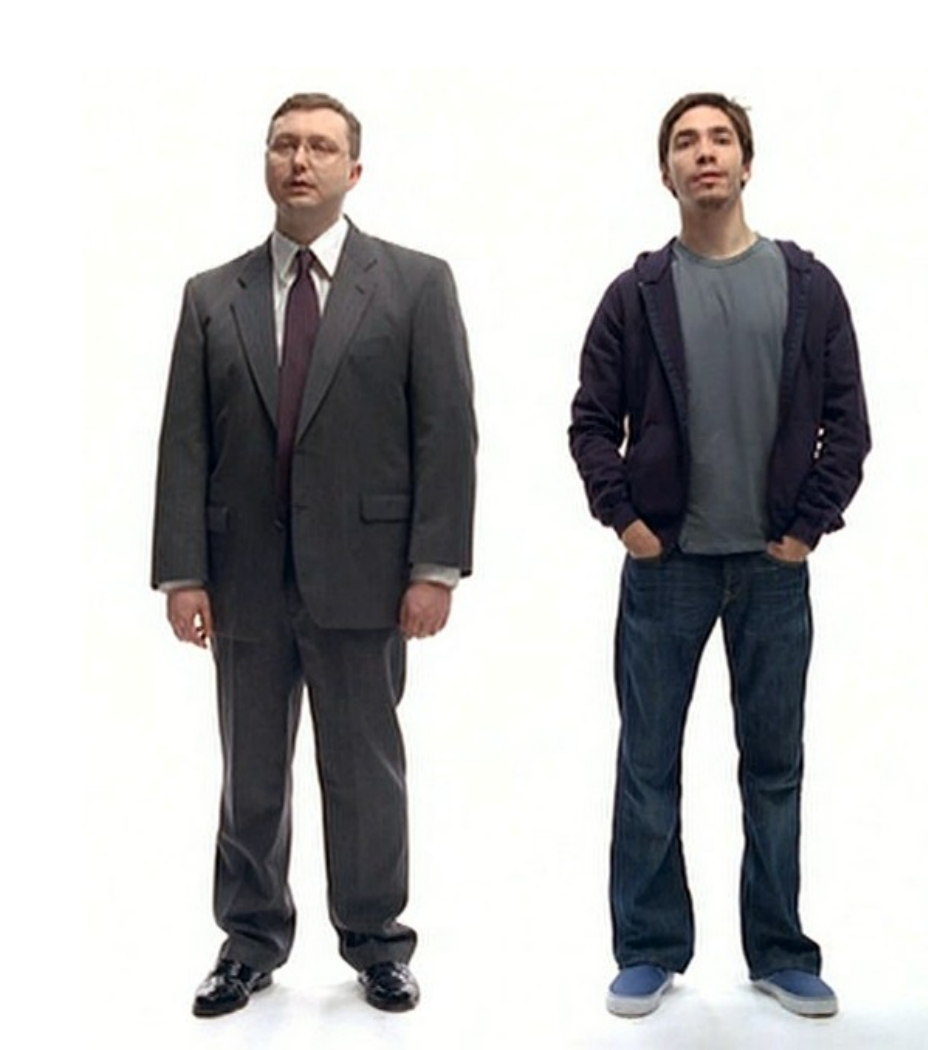

#### **Different focus**

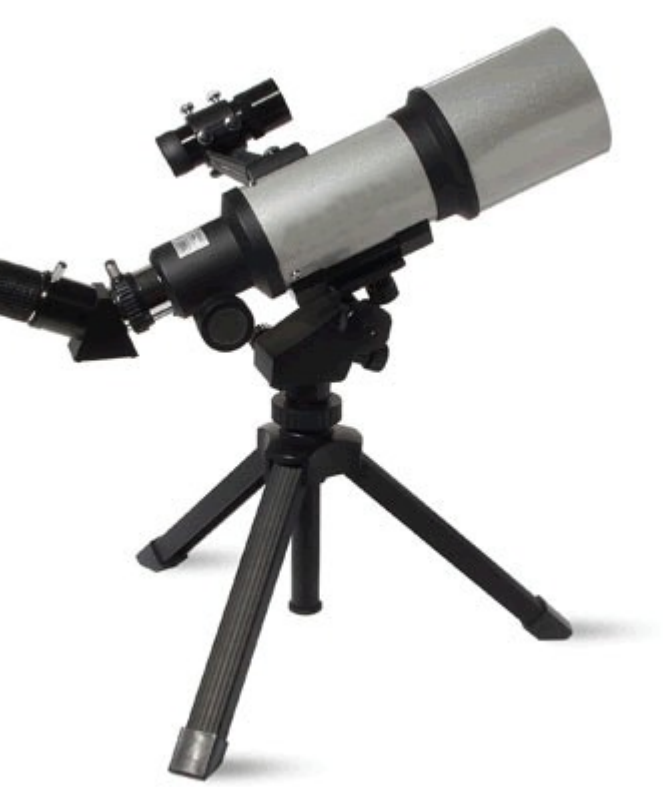

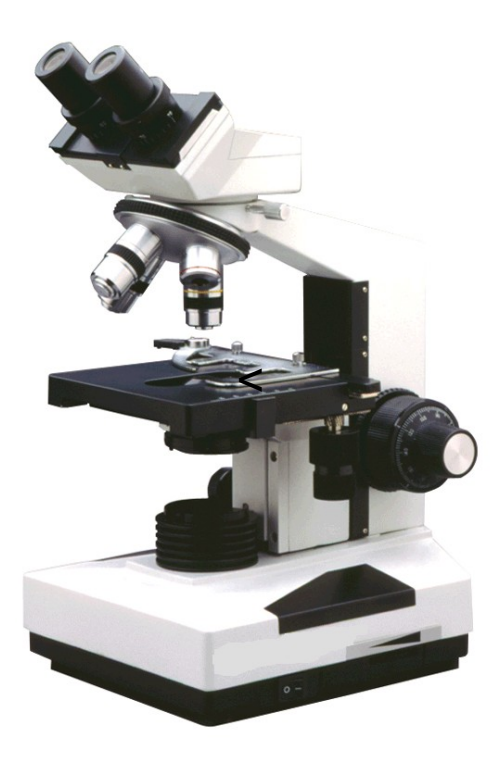

## Different knowledge sharing culture

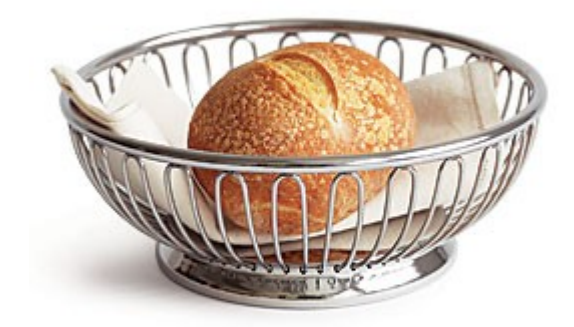

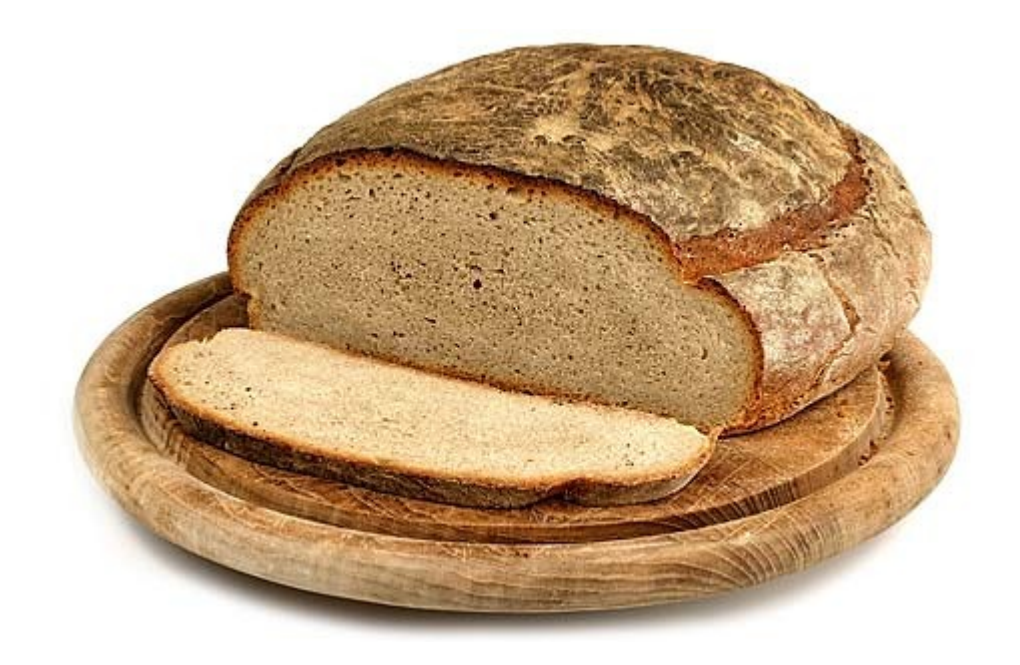

## No Free (Beer) Machine

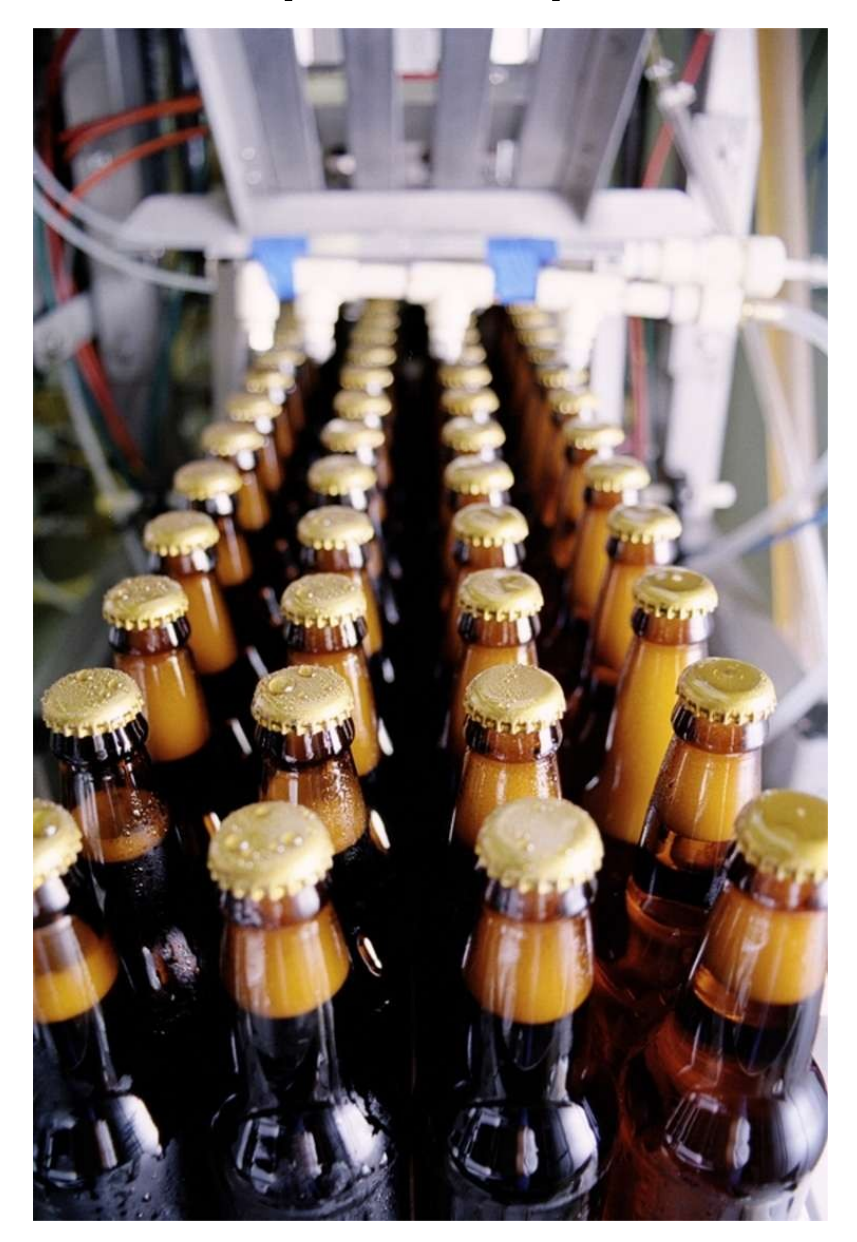

## **Open Standards**

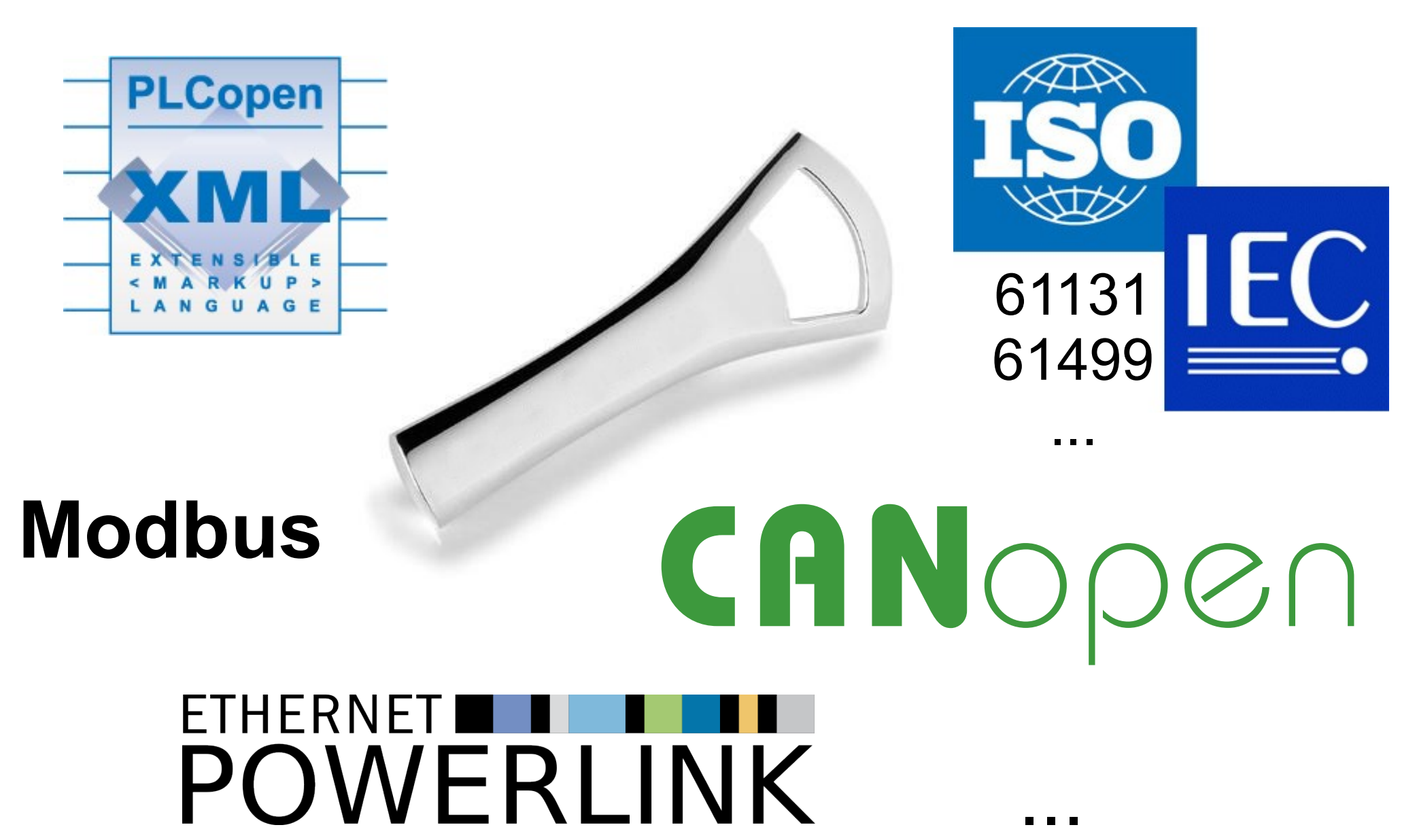

## IEC-61131-3 (SFC)

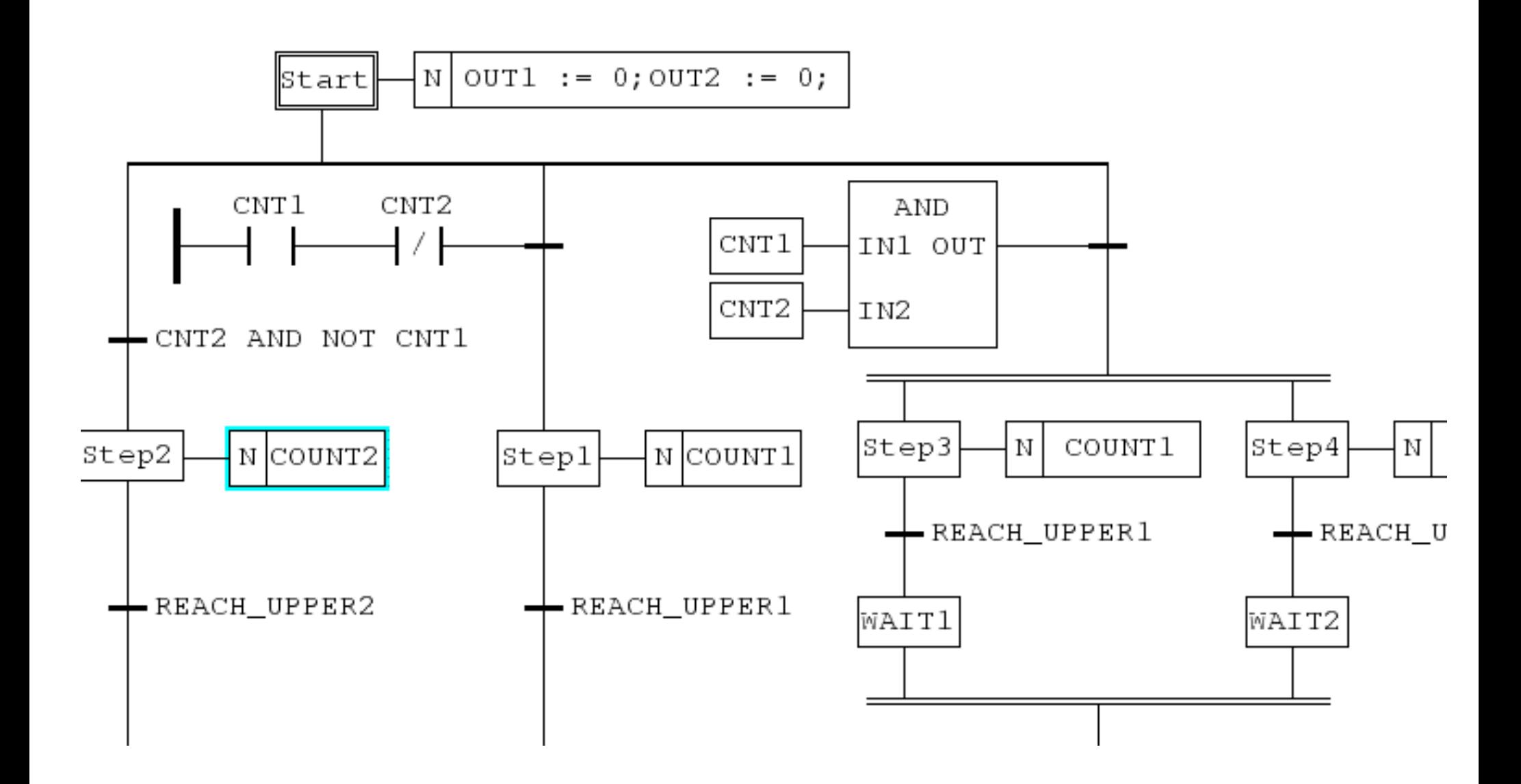

## IEC-61131-3 (LD, FBD)

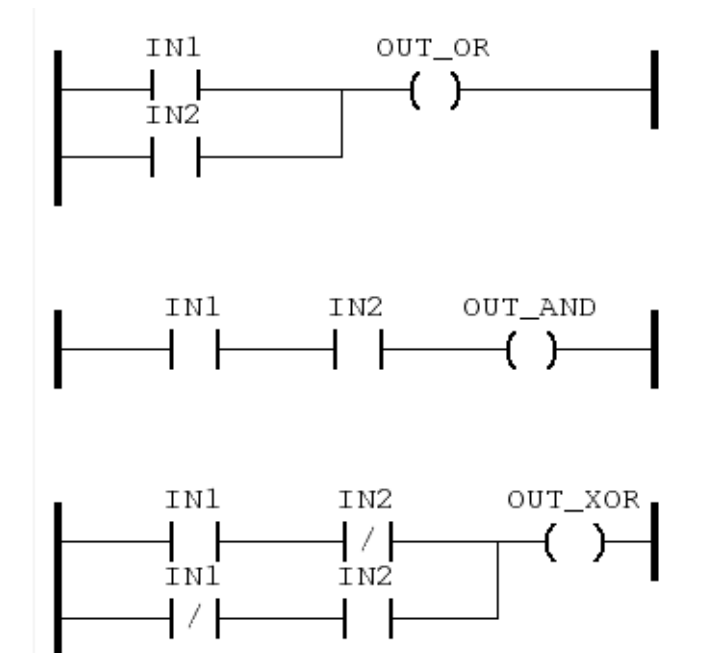

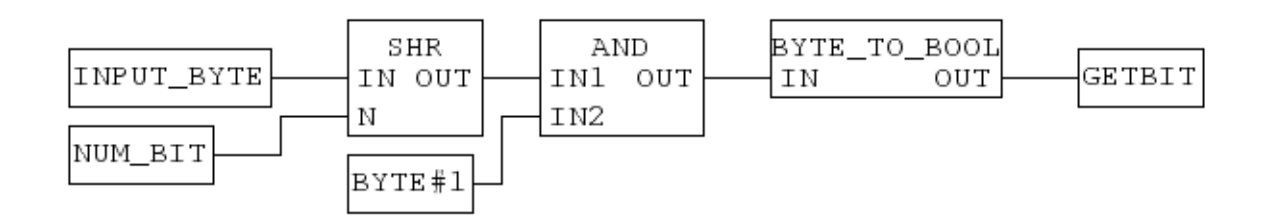

## IEC-61131-3 (ST, IL)

 $\overline{2}$ 

 $\overline{3}$ 

 $\overline{4}$ 

 $\begin{array}{c} 11 \\ 12 \\ 13 \\ 14 \\ 15 \\ 16 \\ 17 \end{array}$ 

```
\begin{array}{c}\n 1 \\
 2 \\
 3 \\
 4 \\
 5 \\
 6 \\
 7 \\
 8 \\
 9 \\
 10\n\end{array}IF Collision THEN
         Speed := 0;
         Brakes := ON:
      END_IF;
      IF (Gate = CLOSED) AND
             (Pump = ON) AND (Temp > 200.0) THEN
         Control State := Active:
      ELSE
         Control State := Hold;
11PumpSpeed := 10.0;
\overline{12}END IF:
```
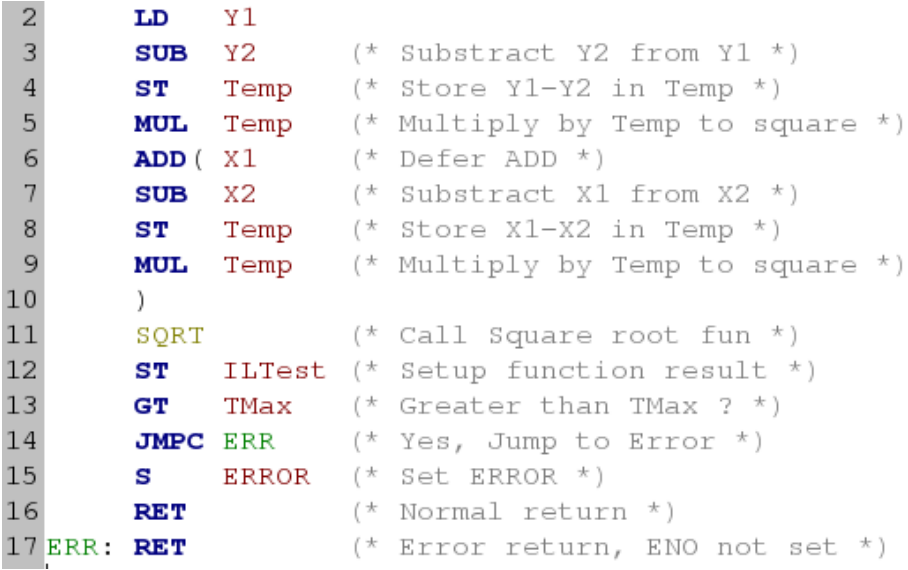

## CANopen

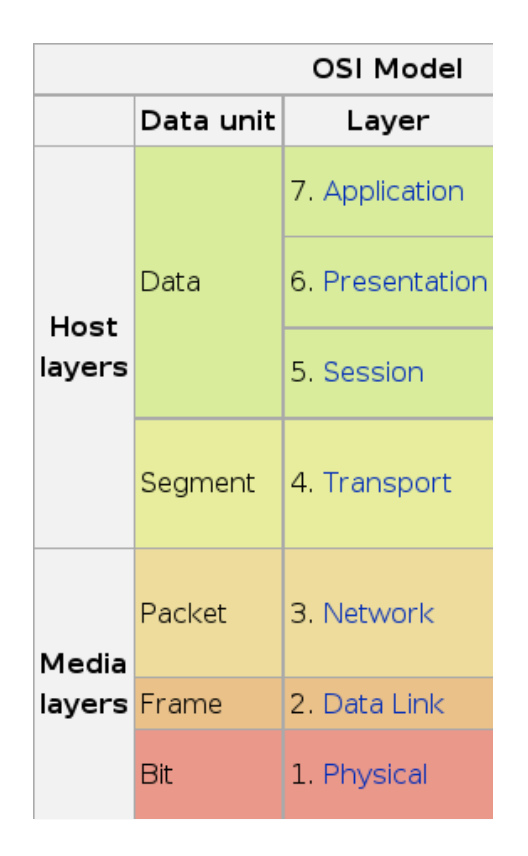

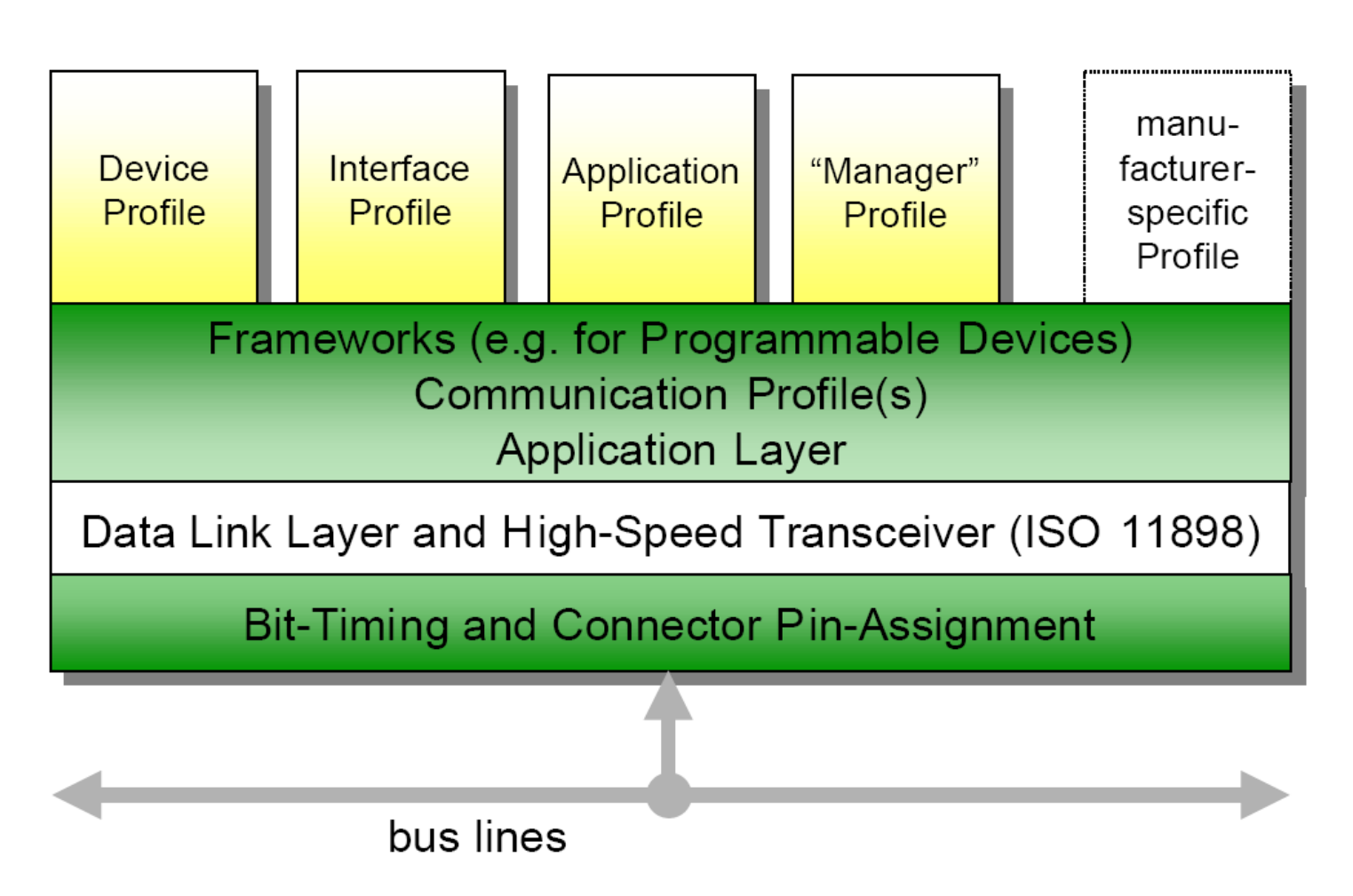

## **Open Standards ditch**

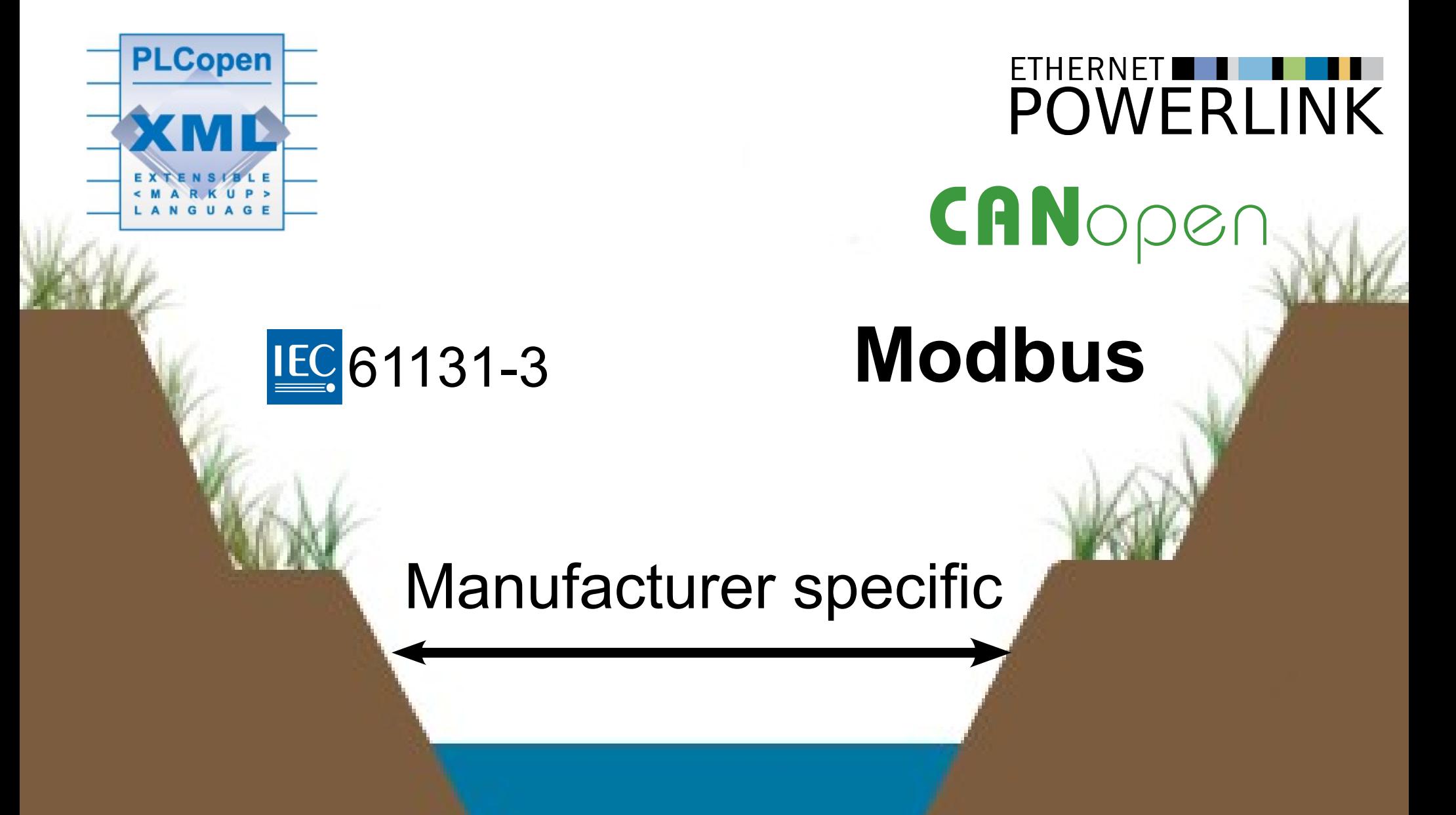

#### Bootstrap Freedom

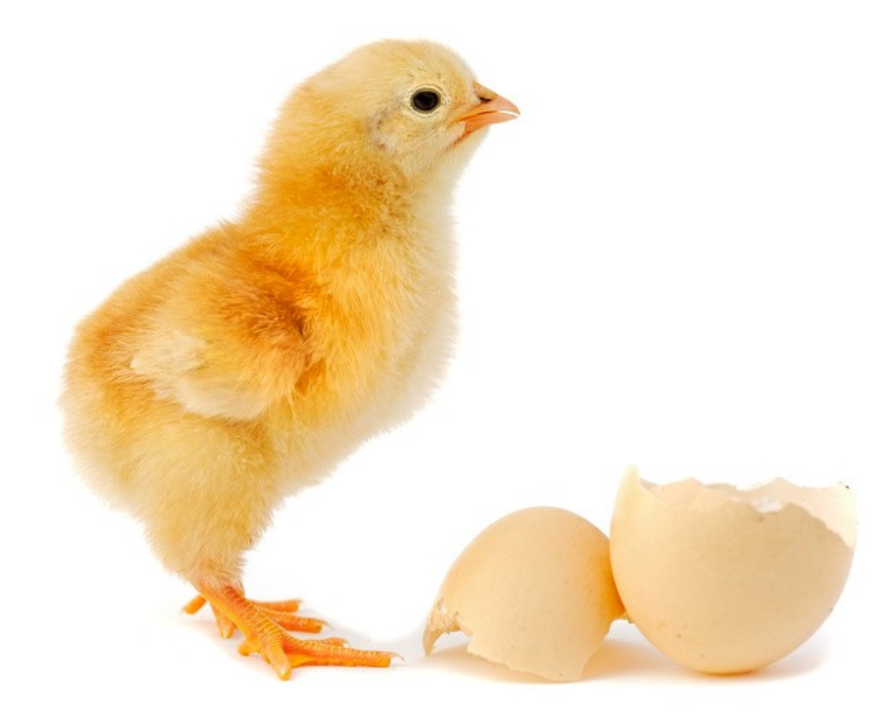

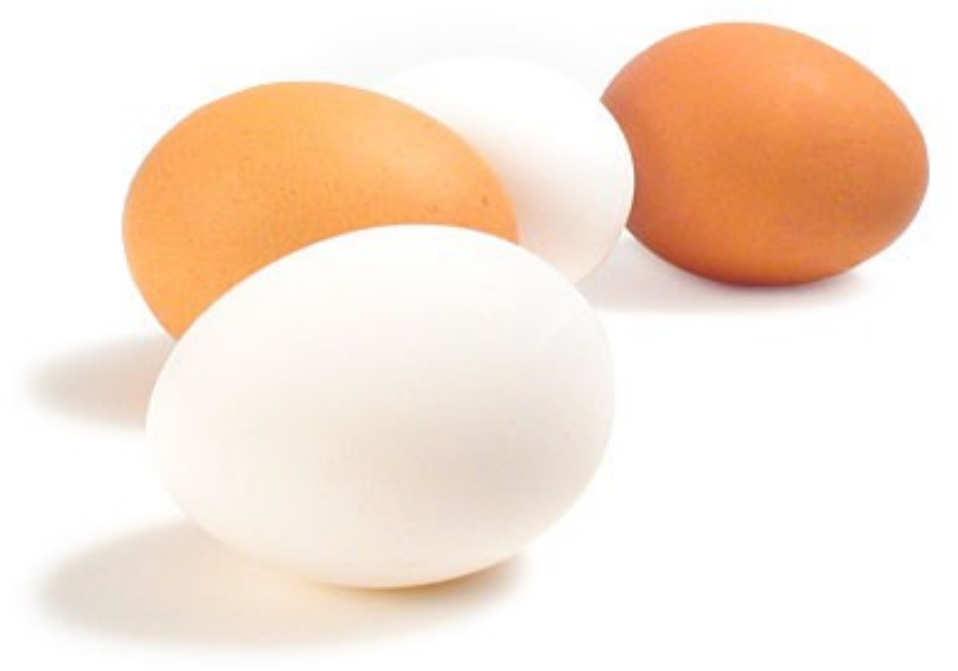

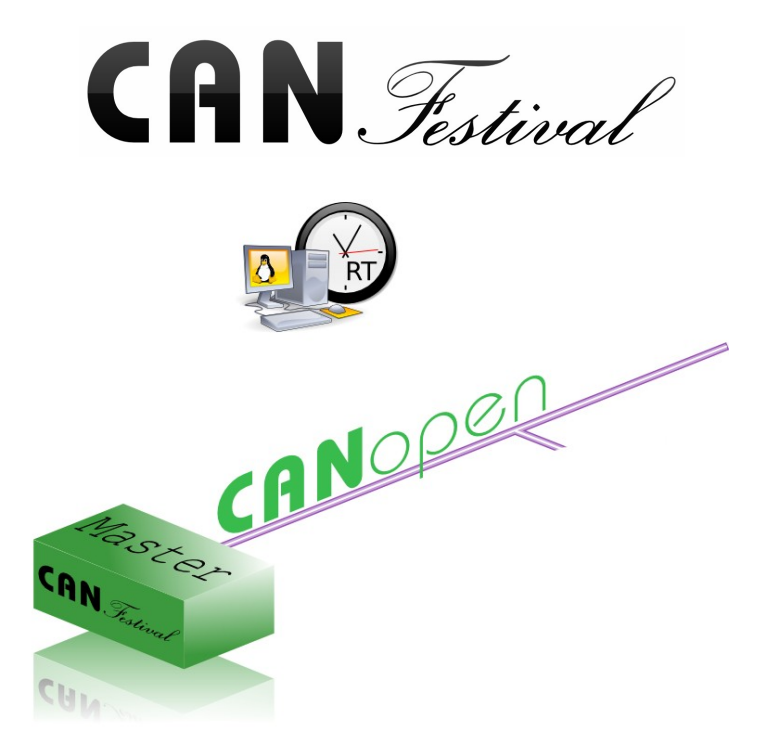

#### **MatPLC**

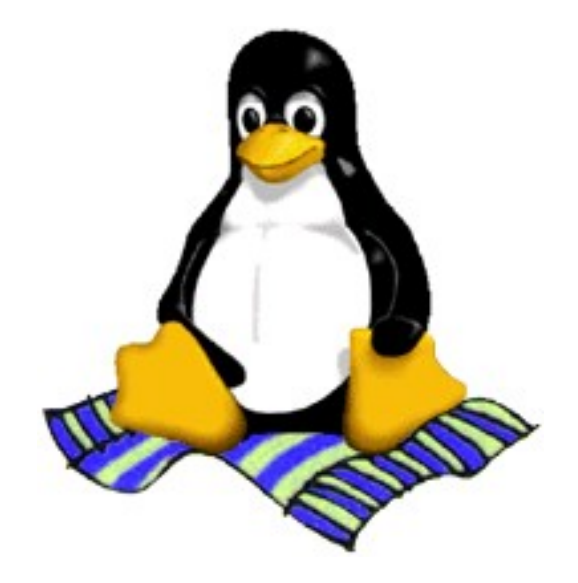

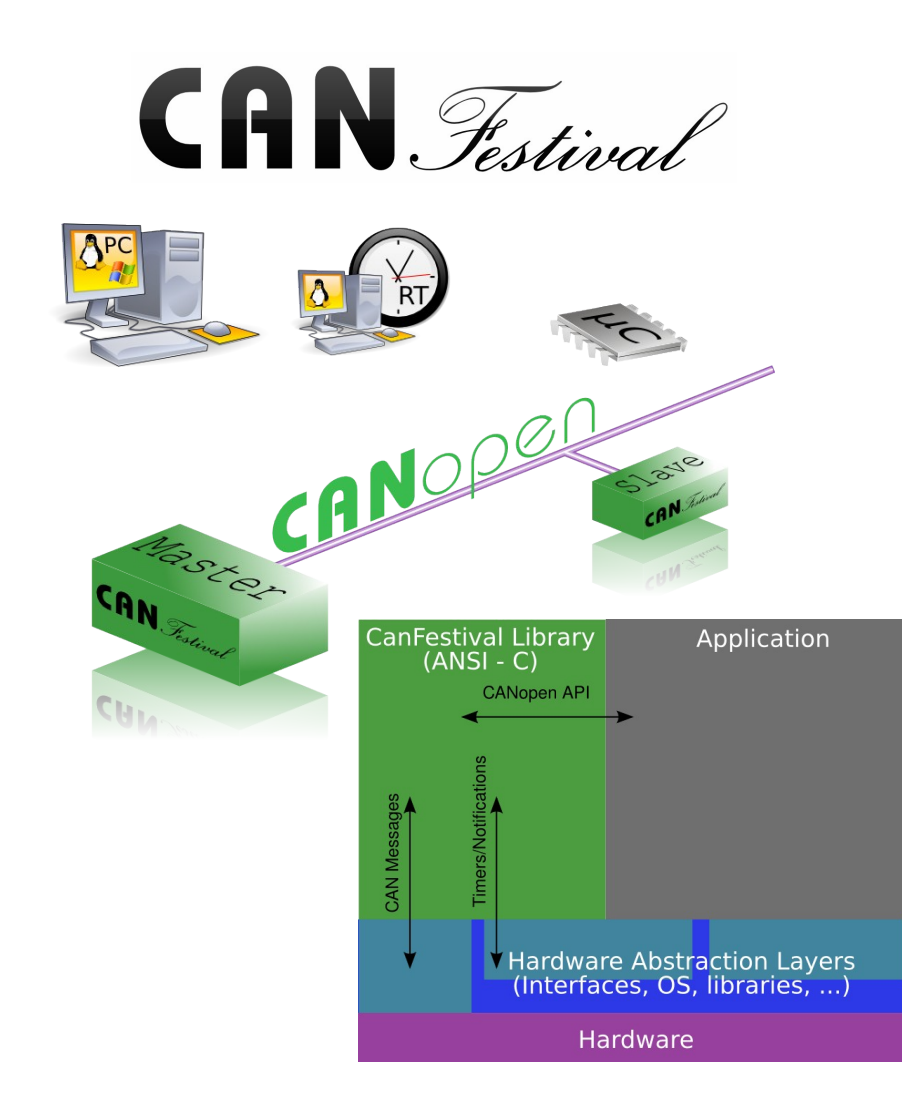

#### **MatPLC**

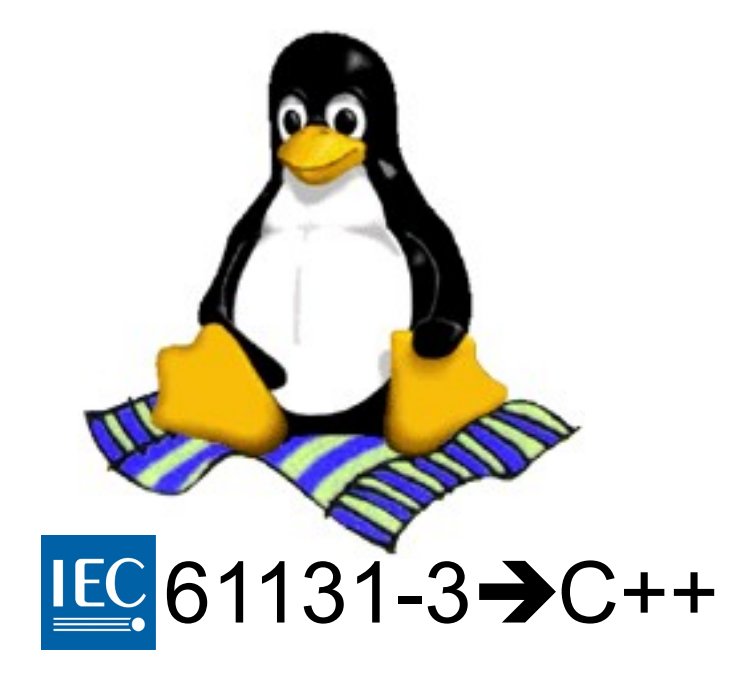

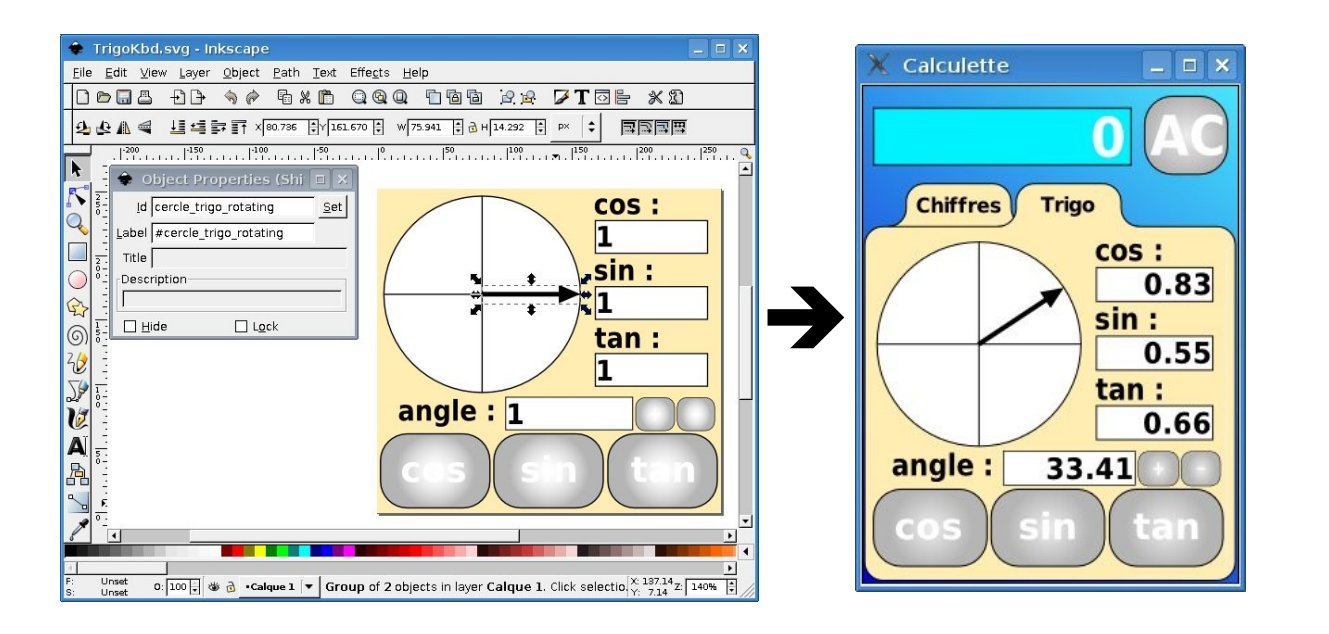

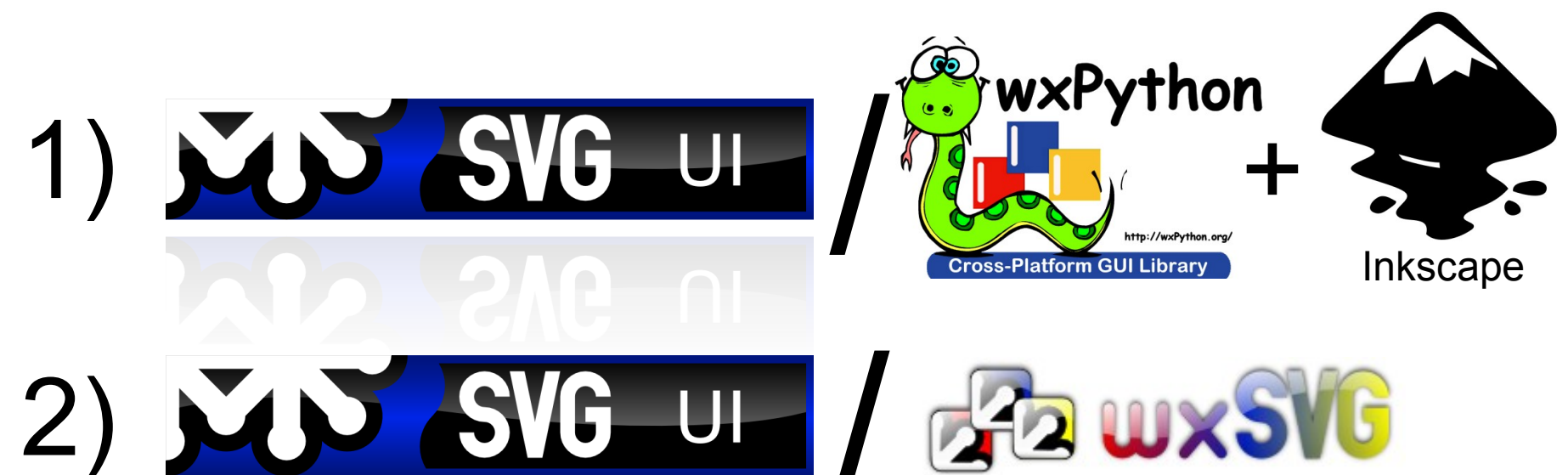

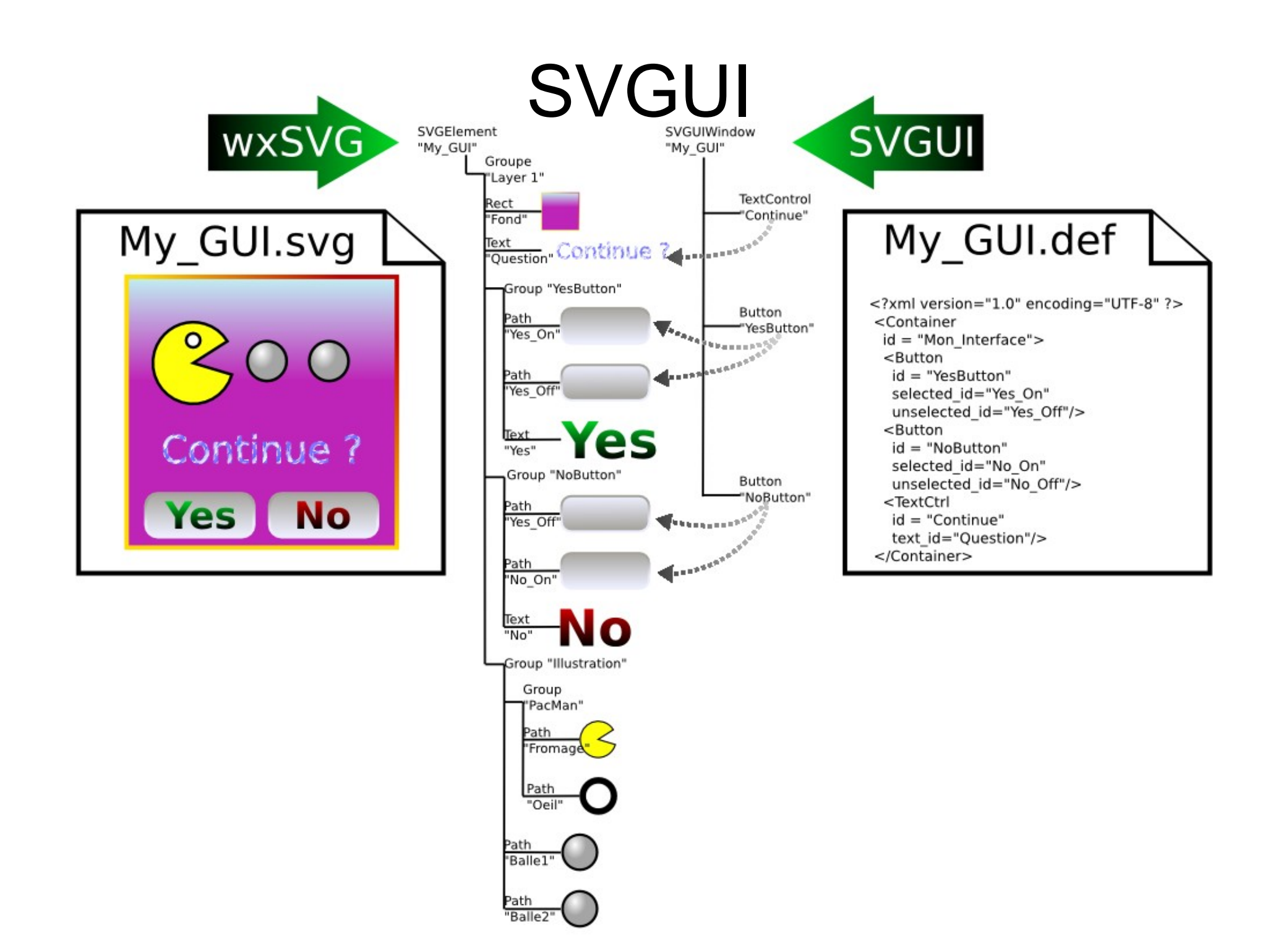

# OLLIT We CAN open Automation

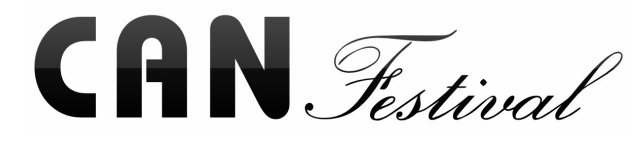

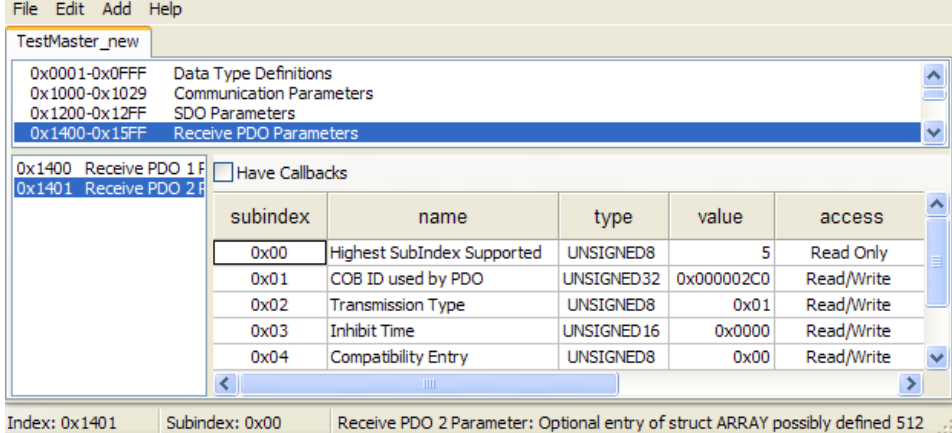

#### **Object Dictionary Editor**

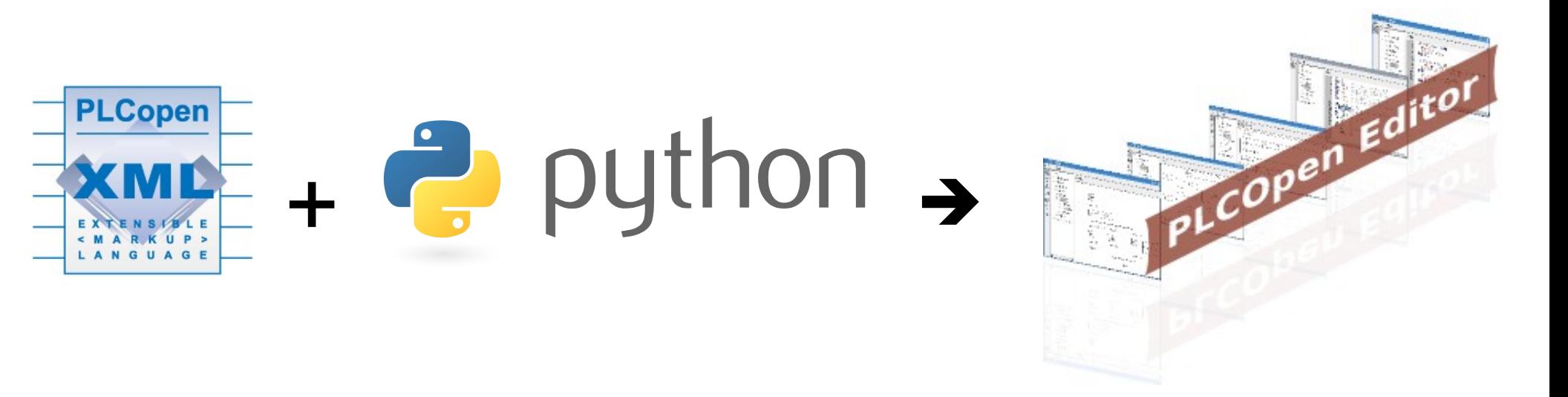

## PLCopenEditor

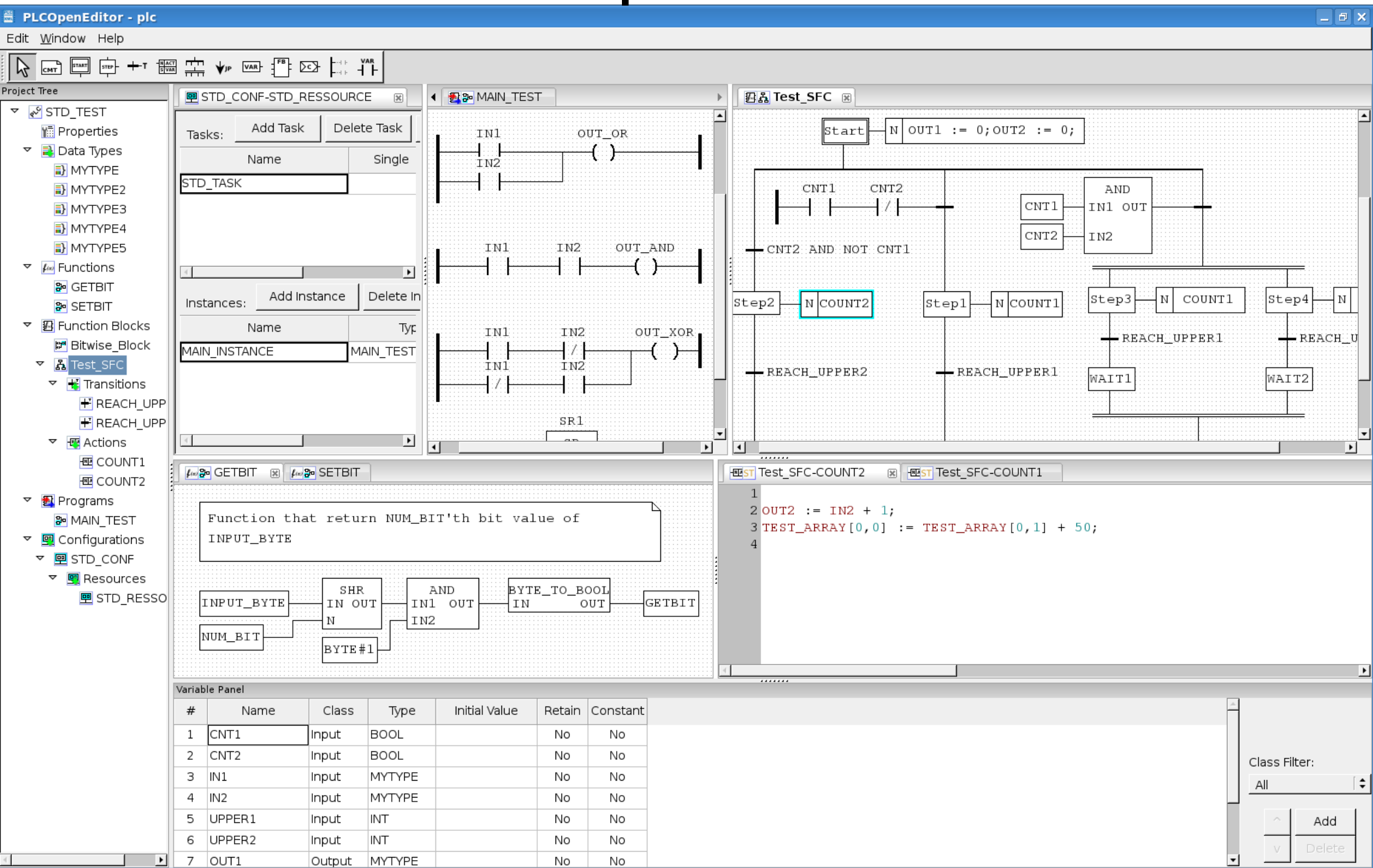

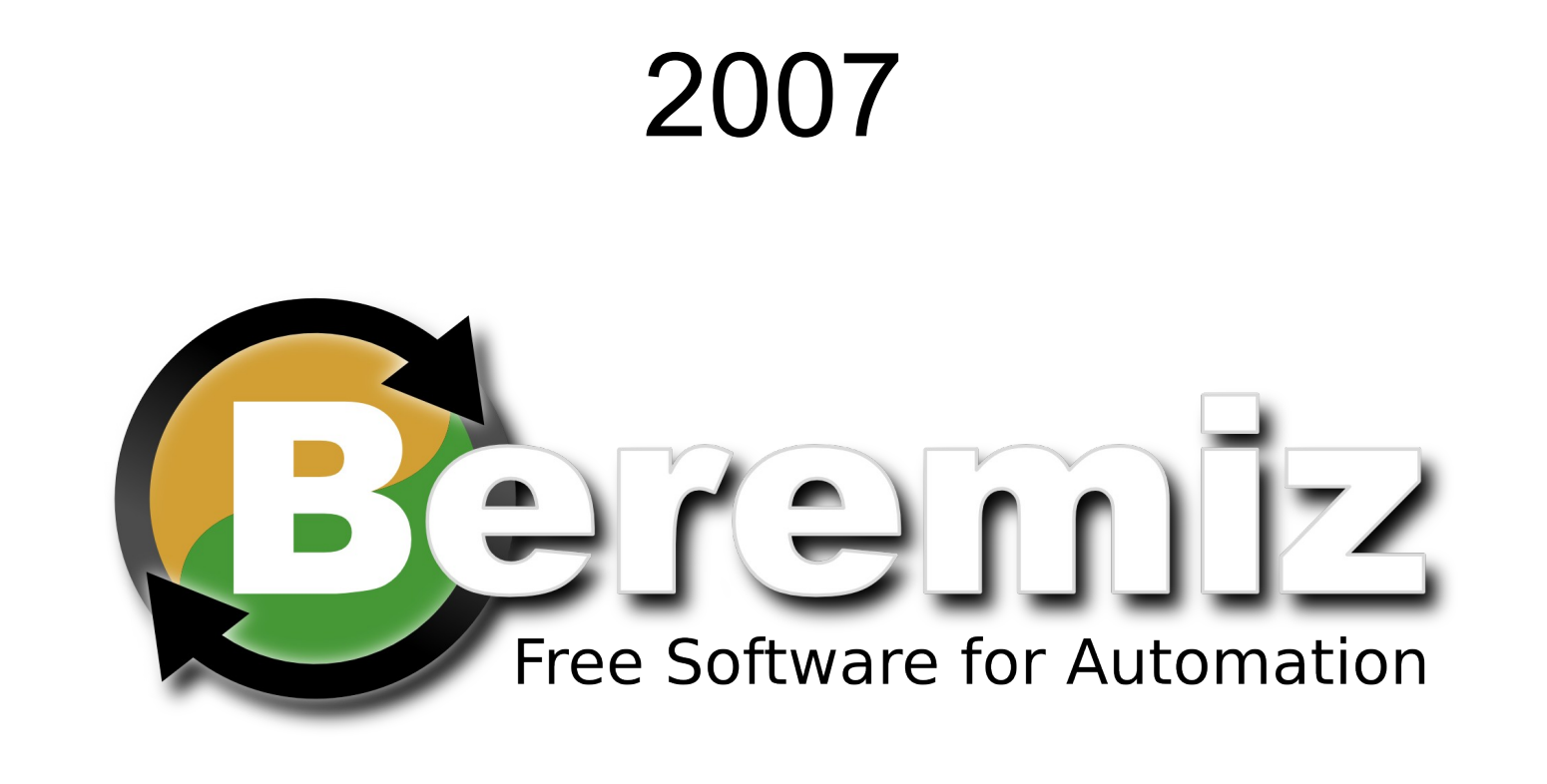

 $EC$ 61131-3  $\rightarrow$  C++  $ST, IL \rightarrow C++$  $EC 61131 - 3 \rightarrow C$ ST, IL, SFC  $\rightarrow$  C

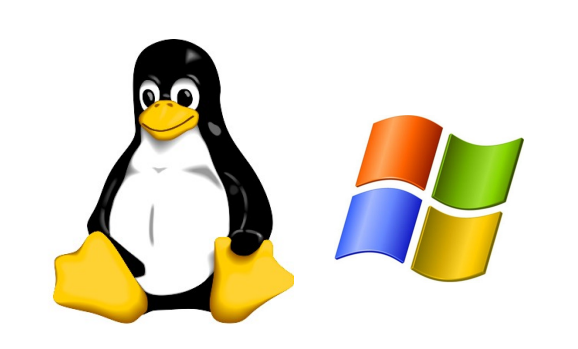

Plugin based PLC project management

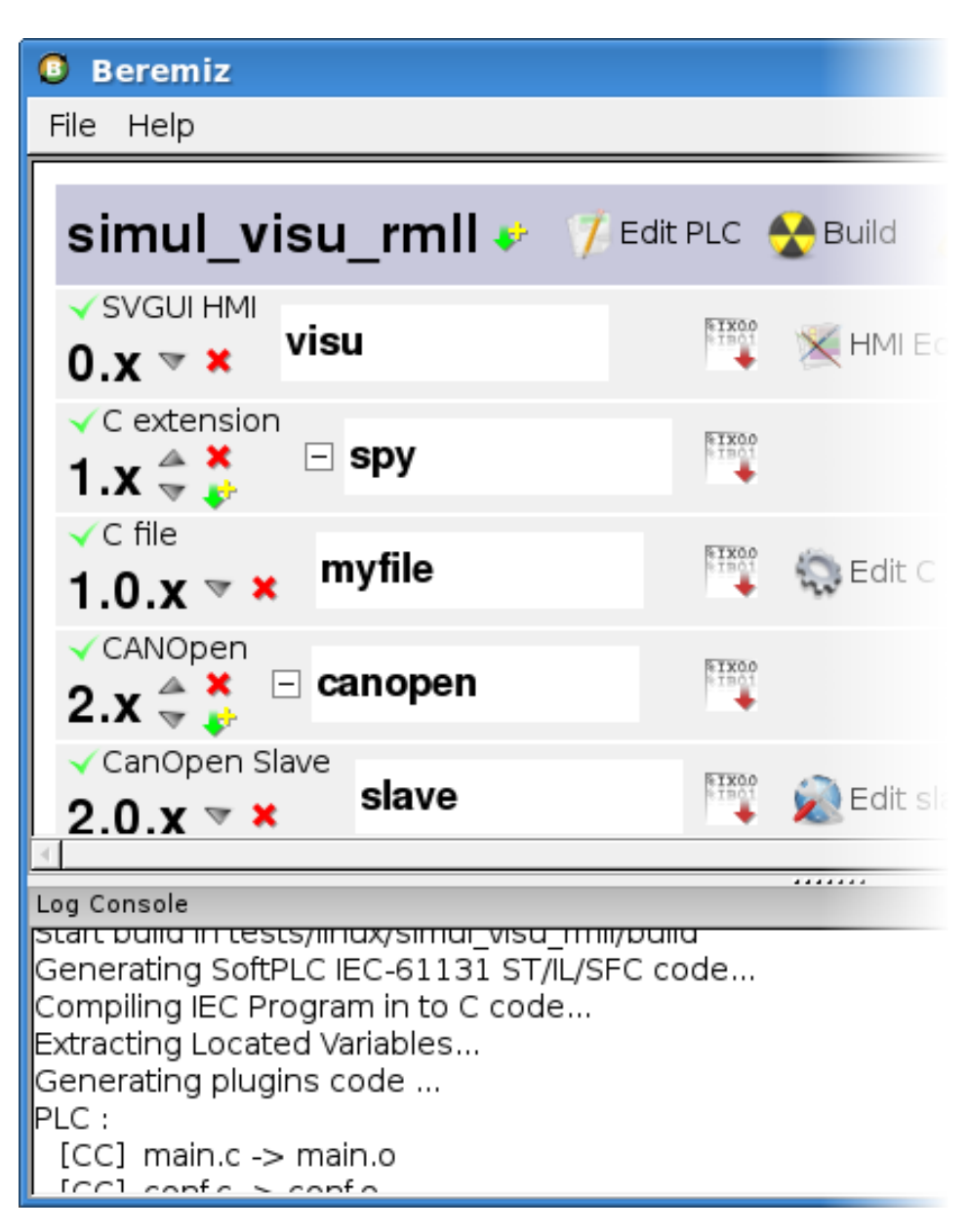

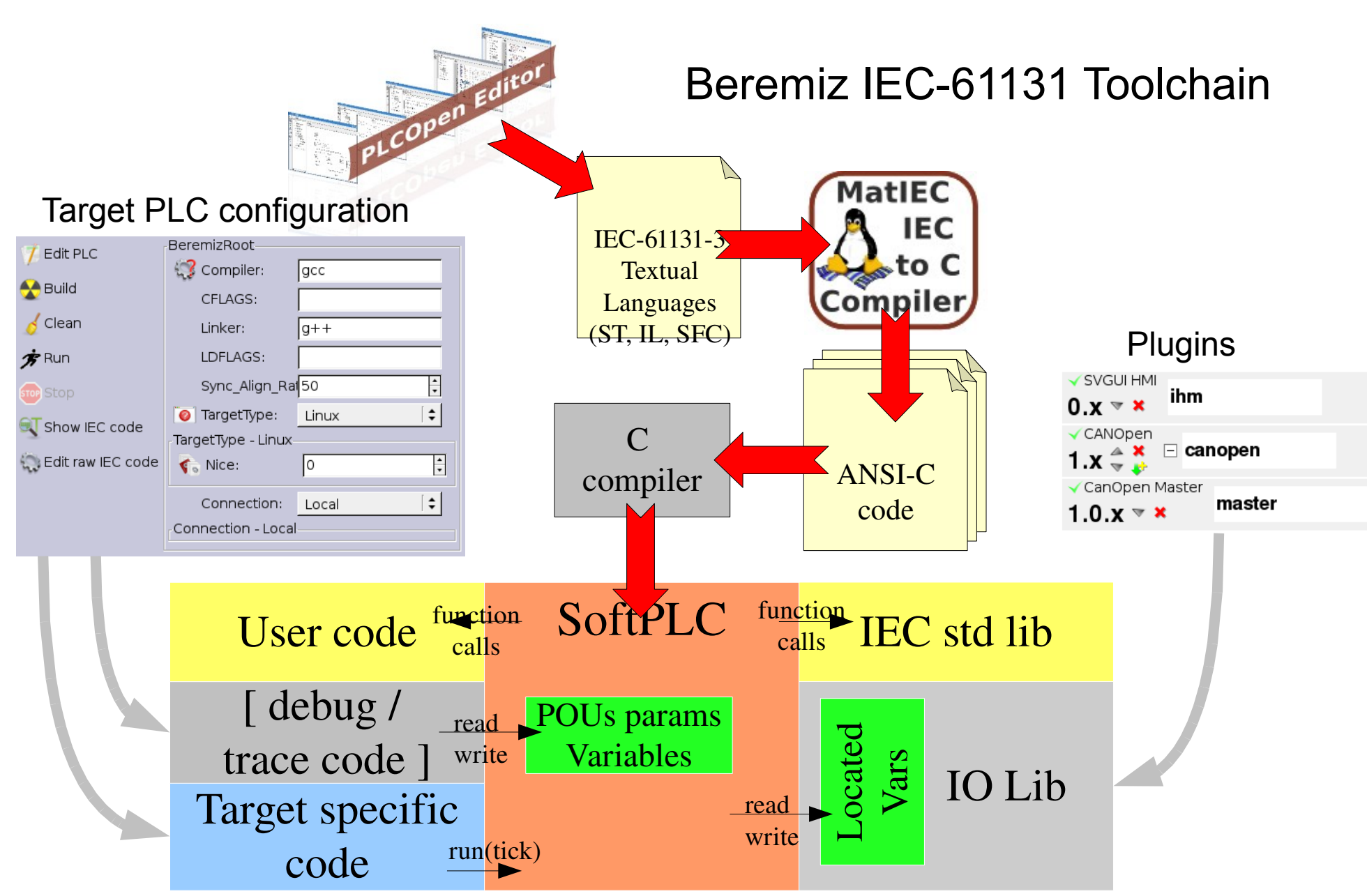

![](_page_23_Picture_0.jpeg)

![](_page_24_Picture_4.jpeg)

## SVGUI plugin

![](_page_25_Figure_1.jpeg)

# C plugin

![](_page_26_Figure_1.jpeg)

![](_page_27_Picture_0.jpeg)

![](_page_28_Figure_0.jpeg)

![](_page_29_Figure_1.jpeg)

![](_page_30_Picture_0.jpeg)

![](_page_30_Picture_1.jpeg)

## Python Plugin

![](_page_31_Figure_1.jpeg)

## WxGlade Plugin

![](_page_32_Figure_1.jpeg)

## SVGUI / web

![](_page_33_Figure_1.jpeg)

![](_page_34_Picture_0.jpeg)

## **Now**

![](_page_35_Picture_1.jpeg)

Available January 2010

![](_page_36_Picture_0.jpeg)

## AutomForge.net

![](_page_37_Figure_1.jpeg)